# PCS 5703 - Sistemas Multiagentes JaCaMo

# Henrique Donâncio henriquedonancio@gmail.com

# JaCaMo

- Jason: programação de agentes BDI utilizando um intérprete da linguagem *AgentSpeak(L)*
- CArtAgO: artefatos no modelo A & A (agentes e artefatos) *Java*
- MOISE+: organização do SMA *XML*

# AgentSpeak(L)

- Um agente AgentSpeak(L) corresponde a especificação de um conjunto de crenças (base inicial do agente) e de um conjunto de planos (biblioteca de planos)
- Inspirada na arquitetura BDI
- Baseada no paradigma de programação lógica

# Materiais:

Jason: Programming multi-agent systems in AgentSpeak using Jason. (livro)

*3.4 Example: A Complete Agent Program (exemplo do livro)*

#### <http://jason.sourceforge.net/>

CArtAgO: <http://cartago.sourceforge.net>

*CArtAgO by Examples (exemplos disponíveis no site)*

Moise+: <http://moise.sourceforge.net>

Tutorial integração JaCaMo: <https://github.com/hdonancio/jacamo>

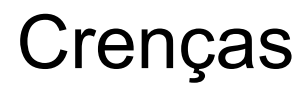

(i) baixo(pedro)

(ii) joga(pedro, basquete)

Adiciona crença: +joga(pedro, futebol).

Remove crença: -joga(pedro, basquete).

Atualiza crença: -+joga(pedro, rugby).

Base de crenças do agente

Consulta: ?joga(pedro, X) | ?joga(Y, basquete) | ?joga(pedro, Z, 2) ?data(X , agosto, 2017) | ?data(\_, M , 2017) | ?data(D, M, 2017)

# Objetivos

Denotados por "!"

!meta.

!contador(0).

!soma(X, Y).

#### Planos

(i) evento-ativador: contexto <- corpo

(ii)  $+!$ start : true  $\leq$ . print("Hello World").

(iii) +!preparar\_jantar(Amigos): Amigos & lugares na mesa(N) & Amigos < N  $\lt$ - ... .

(iv) +!verifica : valor(X)  $& X < 10 < \frac{1}{2}$  print("O valor é menor que 10.").

# Planos

/\* Initial beliefs and rules \*/

valor(10).

/\* Initial goals \*/

!verifica.

/\* Plans \*/

+!verifica : valor(X)  $8 \times 0$  < - .print("O valor é menor que 0.").

```
+!verifica : valor(X) & X < 50 < \frac{1}{100} print("O valor é menor que 50.").
```

```
+!verifica: valor(X) & X < 100 < \frac{1}{100} print("O valor é menor que 100.").
```
# Planos

/\* Initial beliefs and rules \*/ contador(0).

/\* Initial goals \*/ !start.

/\* Plans \*/ +!start : contador(X)  $& X < 10$ <- .print("Iteração: ", X);  $Y = X + 1$ ; -+contador(Y); !start.

+!start: true.

# Regras

/\* Initial beliefs and rules \*/

can afford(Something) :- price(Something, P) & bank balance(B) & B>P.

desire *items(car)*.

/\* Initial goals \*/

#### !buy.

/\* Plans \*/

+!buy: desire\_items(Something) & can\_afford(Something)

# "Bibliotecas"

Agentes podem servir de biblioteca de agentes!

{ include("common-rules.asl") }

{ include("common-plans.asl") }

{ include("actions.asl") }

# Comunicação

.send(*destinatário*, *objetivo*, *mensagem*)

Objetivo (comunicativo):

*tell* (adiciona uma crença no agente destinatário) *achieve* (desencadeia um plano no agente destinatário) *askOne/askAll* (pergunta algo ao agente destinatário).

# Exemplo comunicação

/\* Agente 1

!iniciar.

```
+!iniciar: true <- .send(ag2, tell, ola).
```

```
/* Agente 2
!iniciar.
+!iniciar: true <- .print("Olá mundo").
+ola [source(Ag)] 
<- .print("O ag ", Ag, " enviou um olá");
...
```
### Ações internas

.print .send .broadcast .drop\_all\_desires .my\_name .concat .length .min

.max  $.$ nth .sort .substring .drop\_all\_events .abolish .string .count

.create\_agent .date .wait .random .kill\_agent .time .perceive .stopMAS

# CArtAgO

- Framework independente da plataforma ou modelo de agente
- "Conecta" e/ou implementa recursos além da arquitetura de agentes
- Modela recursos do ambiente
- Artefatos (Classes Java) criados a nível de agentes
- *● defineObsProperty , signal("tick"), OpFeedbackParam<Type>;*

# Configurando o projeto (.mas2j)

MAS example {

environment:

c4jason.CartagoEnvironment

agents:

ag1 agentArchClass c4jason.CAgentArch;

classpath:

}

".../lib/cartago.jar"; //arcabouço cartago ".../lib/c4jason.jar"; //integraçao jason-cartago //".../lib/moise.jar";

# Artefato

import cartago.\*;

}

}

public class Counter extends Artifact {

```
 void init(){
   defineObsProperty("count",0);
 }
```

```
 @OPERATION void inc(){
  ObsProperty prop = getObsProperty("count");
  prop.updateValue(prop.intValue()+1);
  signal("tick");
```
### Artefato

!create\_and\_use.

```
+!create_and_use : true
  <- !setupTool(Id);
    inc;
    inc [artifact_id(Id)].
```
+!setupTool(C): true

<- makeArtifact("c0","c4jexamples.Counter",[],C).

# MOISE+

Ferramenta com intuito de modelar a organização de um SMA:

- Dimensão estrutural: definem se papéis e ligações de heranças e grupos;
- Dimensão funcional: é estabelecido um conjunto de planos globais e missões para que as metas sejam atingidas;
- Dimensão deôntica: responsável pela definição de qual papel tem obrigação ou permissão para realizar cada missão

# Exemplo MOISE+

```
<structural-specification>
<role-definitions>
<role id="papel_A" />
<role id="papel_B"/>
<role id="papel_C"/>
</role-definitions>
<group-specification id="grupo_exemplo">
<roles>
 <role id="papel_A"
                              min="1" max="10" / >min="1" max="2" / ><role id="papel_B"
 <role id="papel_C"
                              min="1" max="1" / >\langle/roles>
</group-specification>
</structural-specification>
```
#### !start.

#### +!start: true

<- makeArtifact("grupo\_exemplo","ora4mas.nopl.GroupBoard",["

src/exemplo-os.xml", grupo\_exemplo, false, true],GrArtId);

adoptRole(papel\_C)[artifact\_id(GroupBoard)];

# MASSIM

URL: *https://github.com/casals/mapc-base*

JDK 8 (configurar variáveis de ambiente)

Eclipse Kepler

Porta 12300 definida por padrão em: *"conf/test-completescenario/2015-complete-3sims.xml"*

# Referências

BORDINI, R. H.; HüBNER, J. F. JaCaMo Project. 2014. [Http://jacamo.sourceforge.net/](http://jacamo.sourceforge.net/)

BORDINI, R. H.; HüBNER, J. F.; WOOLDRIDGE, M. Programming Multi-Agent Systems in AgentSpeak using Jason. New Jersey: Wiley, 2007.

BRATMAN, M. Intention, plans, and practical reason. [S.l.]: Harvard University Press, 1987.

HüBNER, J. F. Um Modelo de Reorganização de Sistemas Multiagentes. Tese (Doutorado) — Universidade de São Paulo, São Paulo, 2003.

RAO, A. S. AgentSpeak(L): BDI agents speak out in a logical computable language. In: Seventh European Workshop on Modelling Autonomous Agents in a Multi-Agent World. Berlin: Springer, 1996, (LNCS)

RICCI, A.; SANTI, A.; PIUNTI, M. CArtAgO (Common Atifact infrastructure for Agents Open environments). 2014. Disponível em: <http://apice.unibo.it/xwiki/bin/view/ CARTAGO/>.

Tutorial JaCaMo, disponível em :https://github.com/hdonancio/jacamo